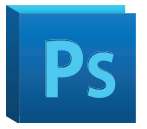

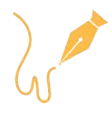

# **PHOTOSHOP Design et Web**

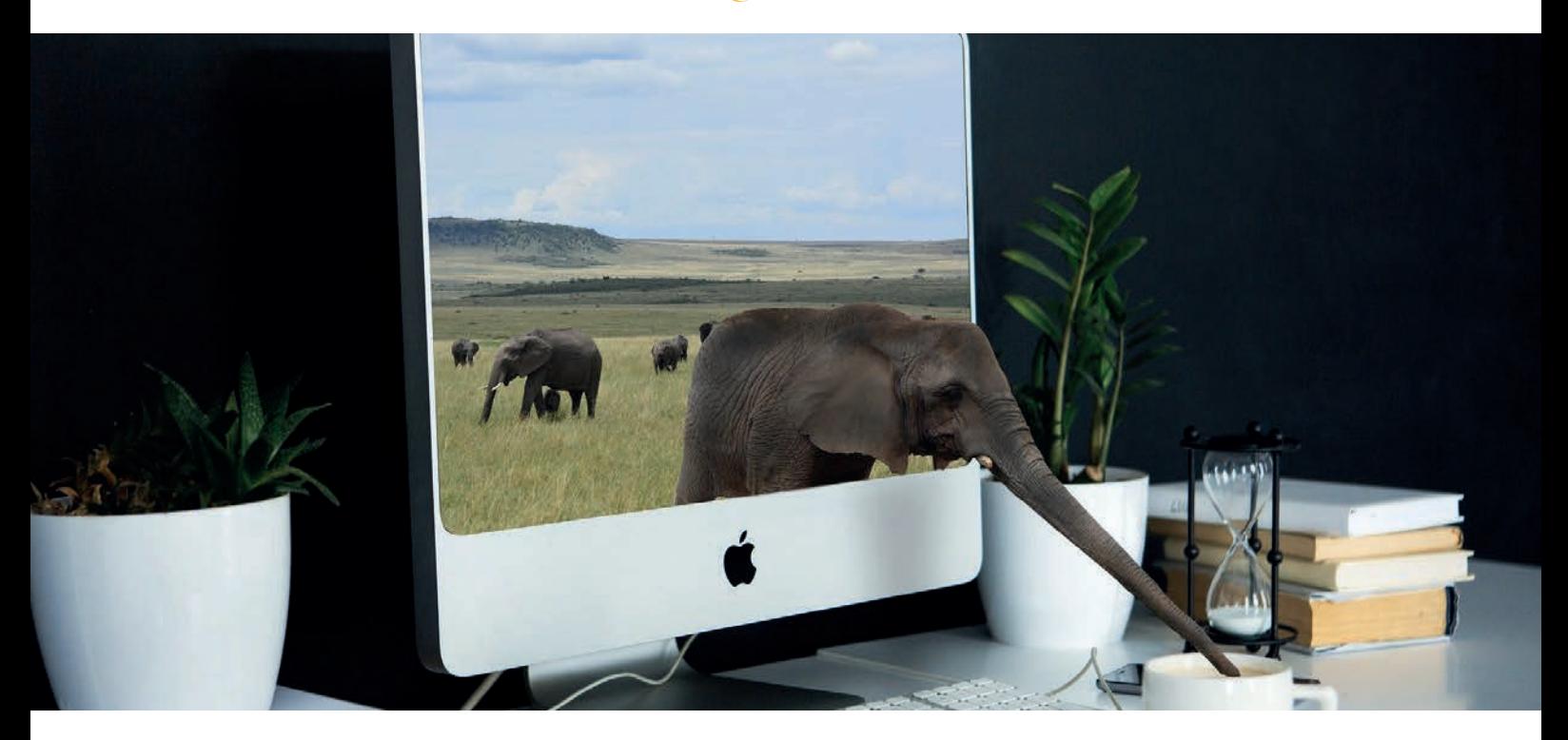

Votre programme de formation Photoshop vous permettra de réaliser des photomontages, créer des visuels graphiques, détourer des images, créer des animations et bien plus encore !

**''Formez-vous aux logiciels incontournables du monde du Design et du Web !''**

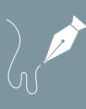

# **DÉTAILS DE LA FORMATION**

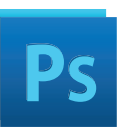

- Photoshop Prise en main
- Images Les bases
- Les calques Les bases
- La Sélection Les bases
- La couleur Les bases
- Le Texte Les bases
- Les formes Les bases
- Les filtres Les Bases
- Les Images Les retouches
- Les calques Nouveaux Paramètres
- La sélection Apprenons davantage
- La couleur Plus de paramètres
- Autres Fonctionnalités

### **LES BASES CRÉATION**

- ATELIER CRÉATIF Changer le fond d'un personnage
- ATELIER CRÉATIF Présentation IPhone
- ATELIER CRÉATIF Florence
- ATELIER CRÉATIF Surf Session
- ATELIER CRÉATIF Jungle Néon
- ATELIER CRÉATIF Glitch effet
- ATELIER CRÉATIF Affiche Nike
- ATELIER CRÉATIF Retouche Photos Simple
- ATELIER CRÉATIF Double exposition
- ATELIER CRÉATIF Nina Ricci
- ATELIER CRÉATIF Tour Eiffel Avant / Après
- ATELIER CRÉATIF Banana Style
- ATELIER CRÉATIF Coca Cola
- ATELIER CRÉATIF Basket en Lévitation

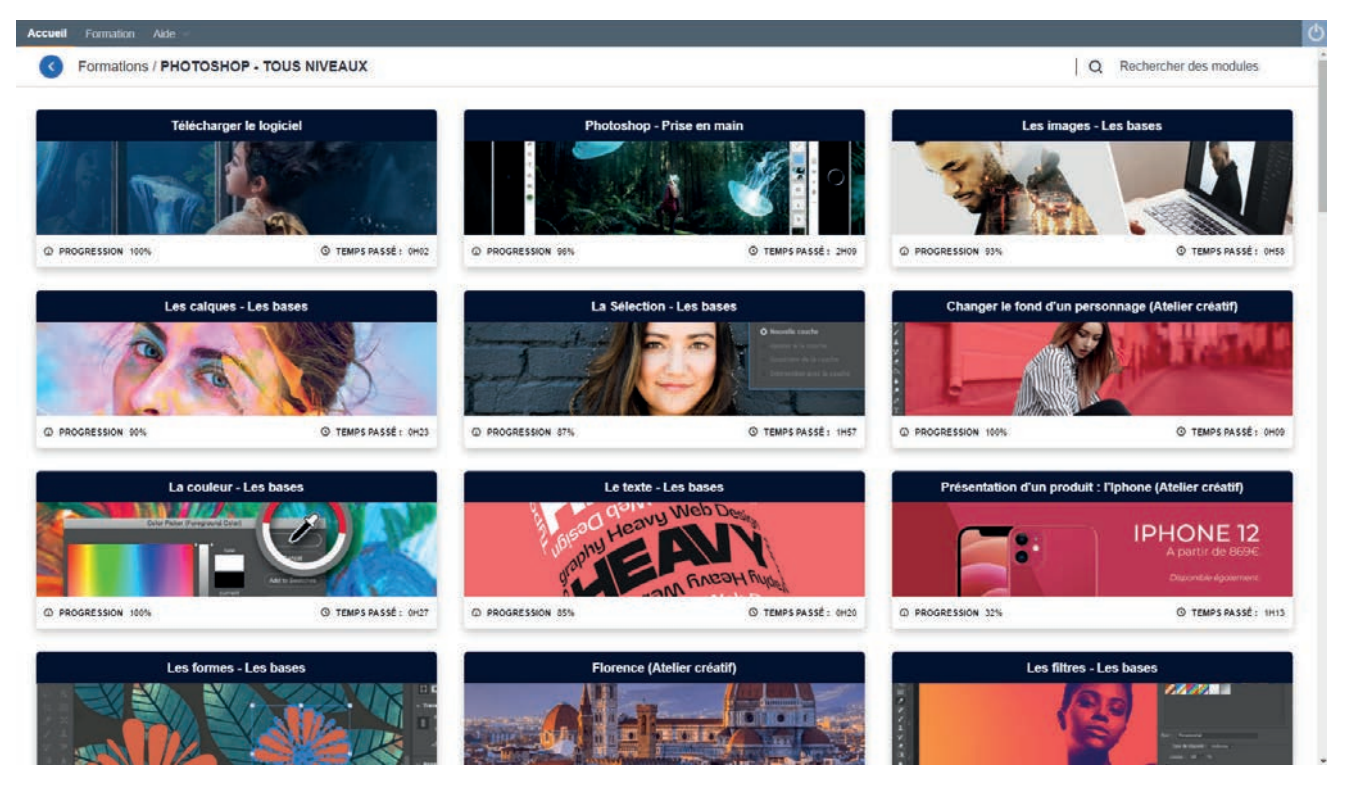

### **De quoi serez-vous capable à la suite de cette formation ?**

À l'issue de cette formation, vous maitriserez le logiciel phare de la suite Adobe qui est Photoshop. Vous serez capable de réaliser des photomontages, faire des traitements d'images, créer des visuels graphiques et bien plus encore.